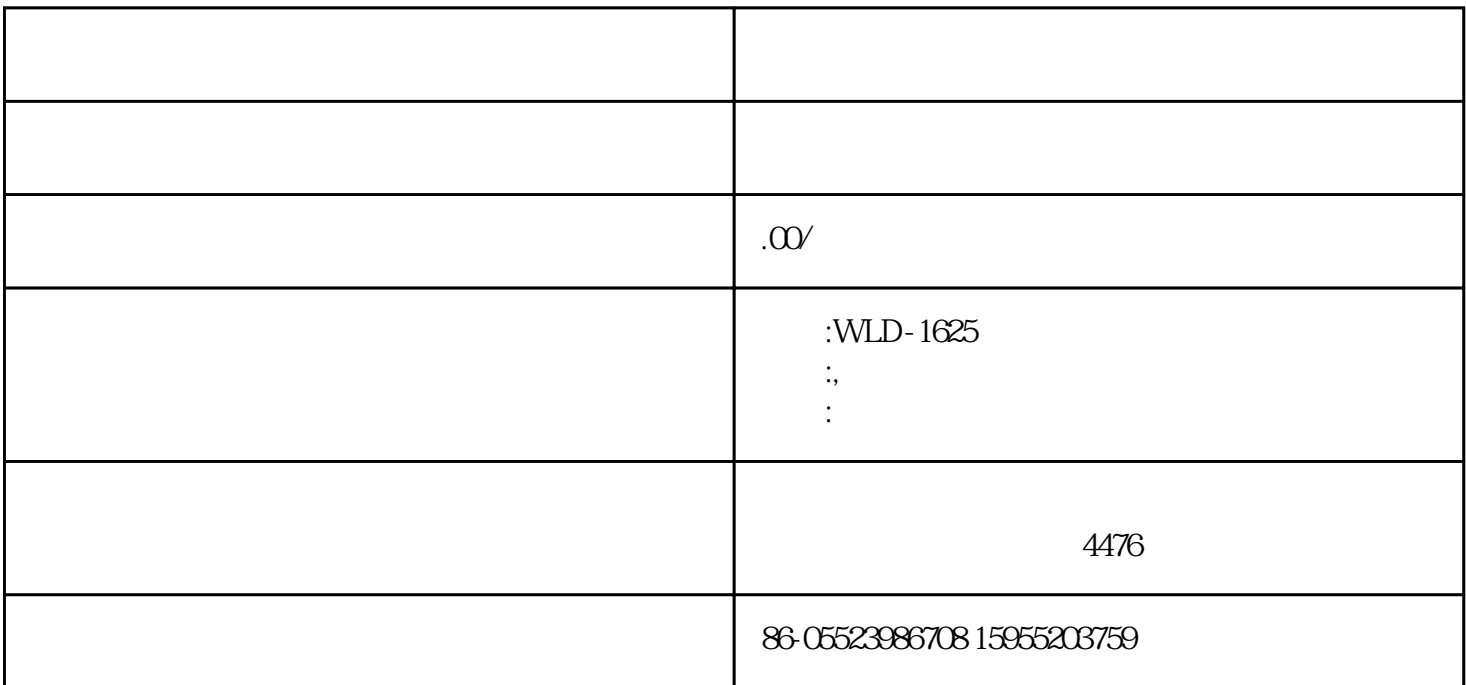

WLD-1625  $\,$ 

 $---$  pvc

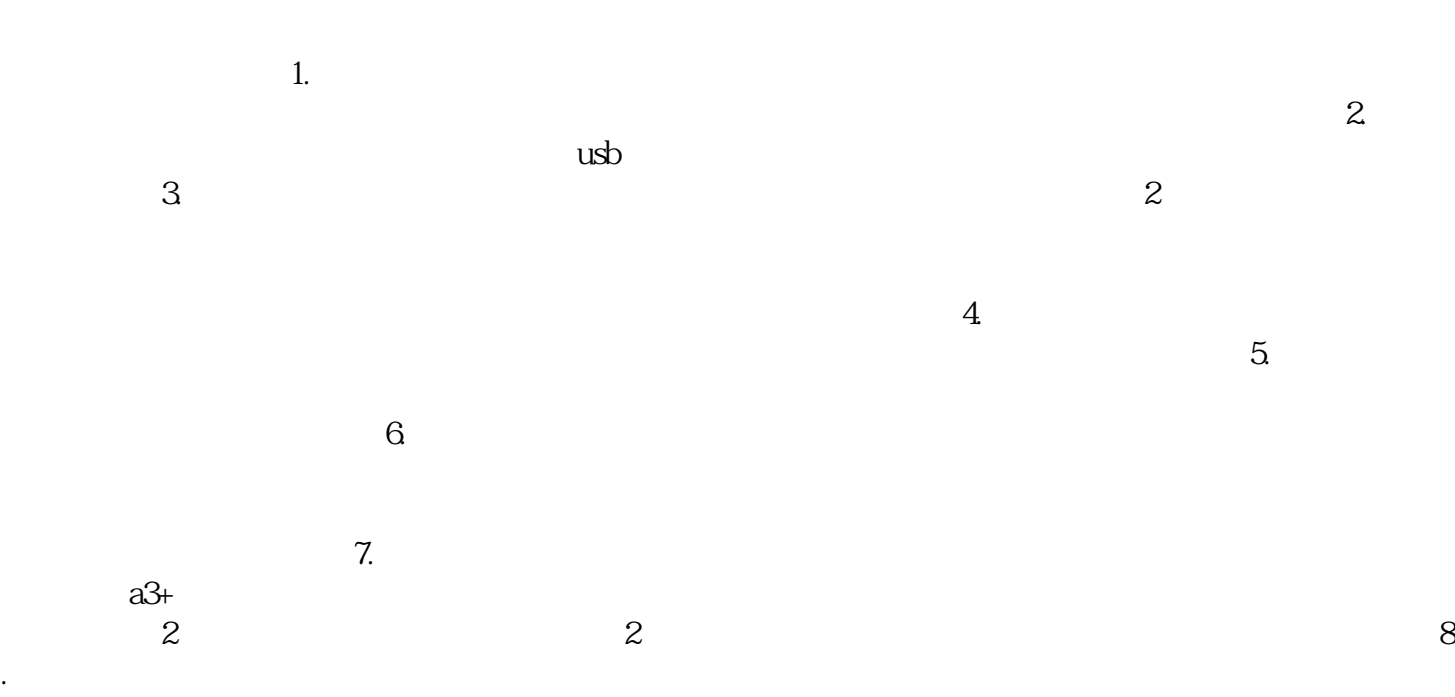

 $\frac{a}{\sqrt{a}}$ 

 $\alpha$ 

"